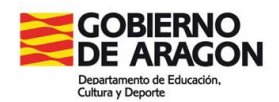

Estimadas familias:

Se informa que a partir del segundo trimestre:

- Los **boletines de notas** podrán ser consultados en Sigad (no se van a entregar en formato papel)

- Las **faltas de asistencia** de vuestros hijos e hijas se justificarán a través de Sigad.

Para ello disponéis de un usuario y contraseña de acceso. En el caso de que no la tengáis se puede solicitar en Secretaría del centro, entregándose al padre/madre/tutor solicitante en persona. Solo se entregarán a los alumnos con autorización del padre/madre o tutor.

El acceso a Sigad es en la siguiente dirección: **https://aplicaciones.aragon.es/sigaddweb/**

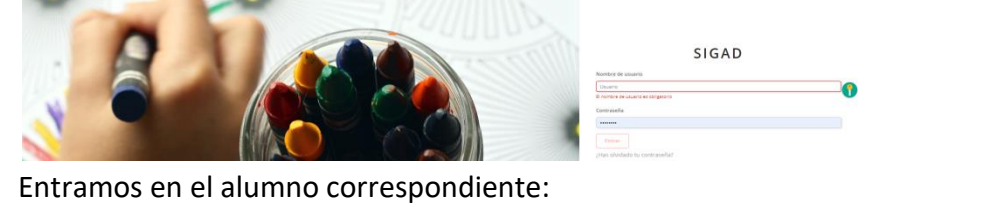

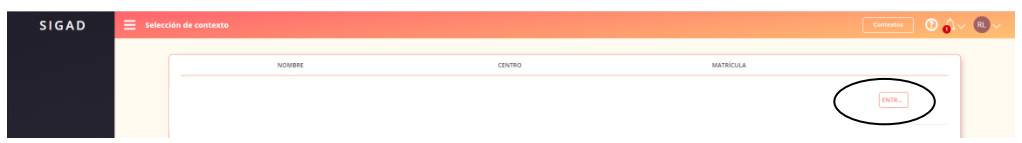

En la **pestaña Evaluación** se puede consultar el boletín de notas de cada evaluación y descargarlo en formato pdf, es *importante* marcar el boletín como recibido

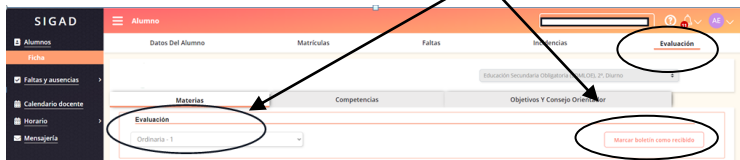

En la **pestaña Faltas** se pueden justificar las faltas de asistencia:

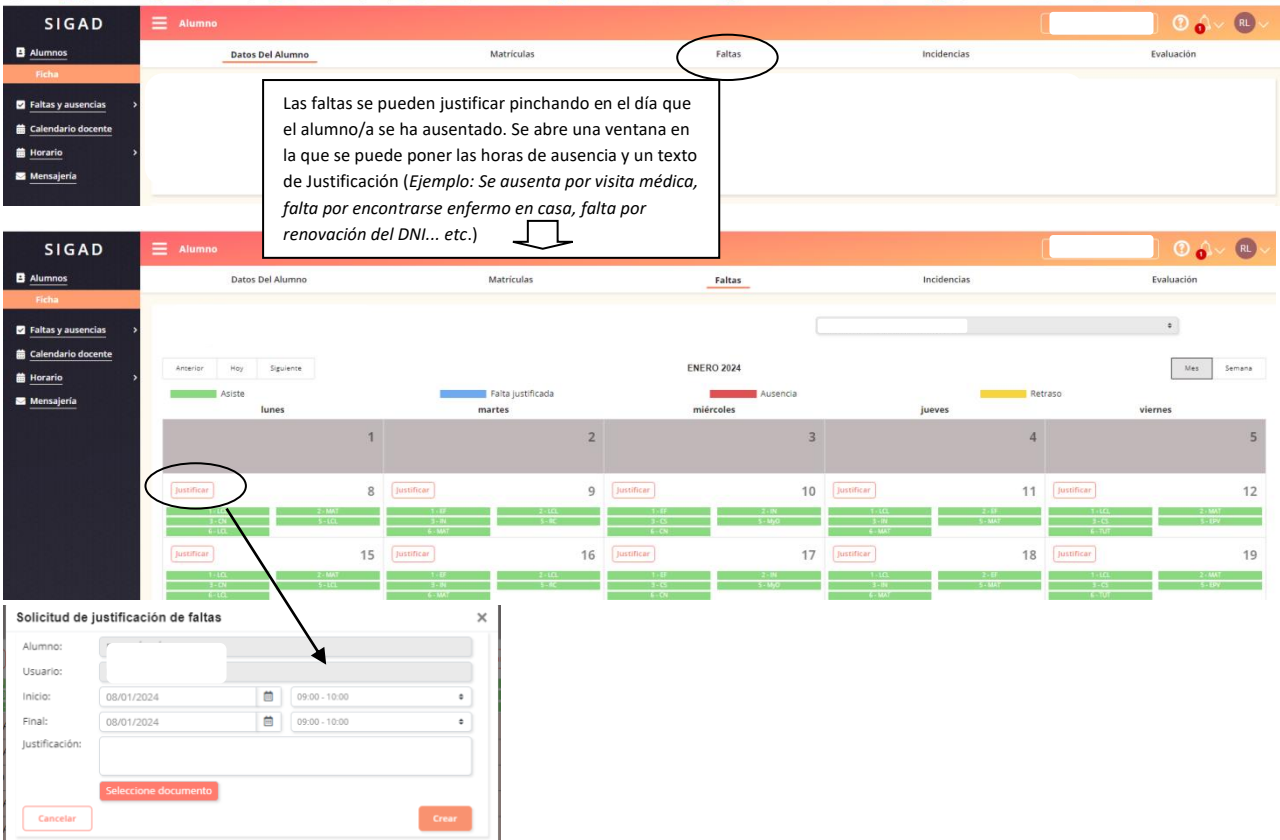

Si tenéis alguna duda o problema podéis pasar por la Secretaría del centro y os ayudamos.